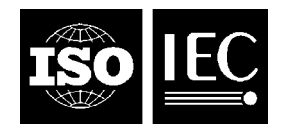

### **INTERNATIONAL STANDARD ISO/IEC 18013-3:2009** TECHNICAL CORRIGENDUM 1

Published 2011-12-01

INTERNATIONAL ORGANIZATION FOR STANDARDIZATION · MEЖДУНАРОДНАЯ ОРГАНИЗАЦИЯ ПО СТАНДАРТИЗАЦИИ · ORGANISATION INTERNATIONALE DE NORMALISATION INTERNATIONAL ELECTROTECHNICAL COMMISSION МЕЖДУНАРОДНАЯ ЭЛЕКТРОТЕХНИЧЕСКАЯ КОМИССИЯ COMMISSION ÉLECTROTECHNIQUE INTERNATIONALE

# **Information technology — Personal identification — ISO-compliant driving licence —**

# Part 3: **Access control, authentication and integrity validation**

 $\overline{a}$ 

## TECHNICAL CORRIGENDUM 1

*Technologies de l'information — Identification des personnes — Permis de conduire conforme à l'ISO Partie 3: Contrôle d'accès, authentification et validation d'intégrité*

*RECTIFICATIF TECHNIQUE 1*

Technical Corrigendum 1 to ISO/IEC 18013-3:2009 was prepared by Joint Technical Committee ISO/IEC JTC 1, *Information technology*, Subcommittee SC 17, *Cards and personal identification*.

©ISO/IEC 2011 – All rights reserved

### **ISO/IEC 18013-3:2009/Cor.1:2011(E)**

*Page 19, 8.2.4.2* 

Delete the following sentence:

"The SHA-1 hashing algorithm and trailer option 1 shall be used."

*Page 30, 8.6.3* 

Add the following sentence before the NOTE beginning with "Both BAP and EAP use the commands GET CHALLENGE …":

"A SIC that supports EAP shall respond to unauthenticated read attempts of EAP protected data group (including selection of files) with 'Security status not satisfied' (0X6982)."

#### *Page 93, C.4.4.5*

Add the following sentence before the 5th paragraph beginning with "If the signature verification is successful, access to data groups…" :

"EXTERNAL AUTHENTICATE command can be used only if Path length constraint of the certificate sent previously with PSO\_VERIFY command is set to 0. If Path length constraint is >0, the card shall return an ISO checking error and take no further action."

*Page 43, Annex B* 

Replace Annex B with the following:

# **Annex B (normative)**

## **Basic access protection**

### **B.1 Introduction**

BAP is a mechanism and protocol to protect identity documents with a SIC against skimming attacks.

This protection is achieved by requiring the establishment of a secure channel using pre-defined key material which should only be revealed by closer physical inspection of the document, before access is granted to information stored in the SIC.

The secure channel protects the integrity and authenticity of authorized communication between an IS and an identity document. If the entropy of the key material is high enough, a certain amount of protection against eavesdropping attacks is also achieved.

NOTE 1 Because the same pre-defined key material is used for all communication sessions with a given document, this protocol does not give forward-secrecy. This means that, if knowledge about the keying material is gained, it can be used to decrypt any past sessions. However, knowledge of a particular session's session keys does not enable the decryption of past or future sessions.

NOTE 2 This protocol is largely based on ICAO's Basic Access Control, which can be viewed as an application of BAP specific to machine-readable travel documents.

### **B.2 Parameters**

IA's implementing BAP shall select:

- a) a cryptographic hash function *h*,
- b) a block cipher *e* with block length *n* (in bits) and key length *k* (in bits), and
- c) a cipher-based message authentication code (MAC) algorithm *m*.

Valid combinations thereof are listed in [B.8.](#page-7-0) 

Referring specifications shall specify the following when referencing BAP:

- a) The source of  $K_{doc}$ .
- b) The method(s) by which  $K_{doc}$  is entered into the IS.
- c) The BAP configuration used.

NOTE ISO/IEC 18013-3 uses information printed on the IDL in machine and/or human-readable form as K<sub>doc</sub>. The SAI demarcates the information used. The first byte of the input string indicates which BAP configuration is used. For further details, see 8.3 and 8.5.

### **B.3 Protocol**

BAP comprises the following steps:

a) Document basic access keys are established using the key derivation mechanism described in [B.4.](#page-3-0)

- b) The IS and the SIC mutually authenticate and derive session keys. The authentication and key establishment protocol described in [B.5](#page-3-1) is used.
- c) After successful authentication, subsequent communication is protected by Secure Messaging as described in [B.6.](#page-4-0) Access shall only be granted as long as secure messaging is active.

### <span id="page-3-0"></span>**B.4 Key derivation mechanism**

The following key derivation mechanism is used to derive keys from a key seed  $(K_{seed})$  for both the establishment of the document basic access keys and the establishment of the session keys for secure messaging.

A 32-bit counter c is used to allow for deriving multiple keys from a single seed. Depending on whether a key is used for encryption or MAC computation, the following values shall be used:

- $c = 1$  (i.e. '00 00 00 01') for encryption,
- $c = 2$  (i.e. '00 00 00 02') for MAC computation.

The following steps are performed to derive a key K from the seed  $K_{\text{seed}}$  and c using the selected cryptographic hash function *h*:

- 1. Let D be the concatenation of  $K_{seed}$  and c (D =  $K_{seed}$  || c).
- 2. Using *h*, calculate the hash H of D ( $H = h(D)$ ).
- 3. The *k* left-most bits of H form the key K.

The document basic access keys  $K_{enc}$  and  $K_{mac}$  are derived using the mechanism described above, with  $c = 1$ and 2 respectively. In addition, the most significant 16 bytes of the  $h(K_{\text{doc}})$  is used as the value for  $K_{\text{seed}}$ . *h* is the selected cryptographic hash function defined the BAP configuration.

 $K_{doc}$  should be different for every document and care should be taken to ensure that  $K_{doc}$  is sufficiently random for the intended application.

NOTE The entropy of  $K_{doc}$  is the upper bound on available entropy for the secure messaging keys. For example, if  $K_{doc}$ only provides 30 bits of entropy, the derived keys cannot contain more – even if the key size is larger.

### <span id="page-3-1"></span>**B.5 Authentication and key establishment**

Authentication and key establishment is provided by a three pass challenge-response protocol according to ISO/IEC 11770-2 key establishment mechanism 6 using the selected block cipher *e*. A cryptographic checksum according to the selected MAC algorithm *m* is calculated over and appended to the cipher texts. The modes of operation described in [B.7](#page-6-0) shall be used. Exchanged nonces shall have a size of 64 bits, exchanged keying material shall be *k* bits long. Distinguishing identifiers shall not be used.

In more detail, the IS and SIC perform the following steps<sup>1</sup>:

- 1. The IS requests a challenge RND.ICC by sending the GET CHALLENGE command.
- 2. The SIC generates and responds with a random nonce RND.ICC.
- 3. The IS performs the following operations:
	- a) Generate a random nonce RND.IFD and random keying material K.IFD.

l

<sup>&</sup>lt;sup>1</sup> The abbreviations IS and SIC are used here are equivalent to IFD and ICC respectively as used in ISO/IEC 7501-1 (ICAO Doc 9303-1).

- b) Generate the concatenation  $S = RND$ . IFD  $|| RND$ . ICC  $|| K$ . IFD.
- c) Compute the cryptogram  $E_IFD = e[K_{enc}](S)$ .
- d) Compute the checksum M\_IFD =  $m[K_{\text{mac}}](E_{\text{L}}|FD)$ .
- e) Send a MUTUAL AUTHENTICATE command using the data E\_IFD || M\_IFD.
- 4. The SIC performs the following operations:
	- a) Check the checksum M\_IFD of the cryptogram E\_IFD.
	- b) Decrypt the cryptogram E\_IFD.
	- c) Extract RND.ICC from S and check if the IS returned the correct value.
	- d) Generate random keying material K.ICC.
	- e) Generate the concatenation  $R = RND.ICC || RND.IFD || K.ICC$
	- f) Compute the cryptogram  $E\_ICC = e[K_{\text{enc}}](R)$ .
	- g) Compute the checksum M\_ICC =  $m[K_{\text{max}}](E~ICC)$ .
	- h) Send the response using the data E\_ICC || M\_ICC.
- 5. The IS performs the following operations:
	- a) Check the checksum M\_ICC of the cryptogram E\_ICC.
	- b) Decrypt the cryptogram E\_ICC.
	- c) Extract RND.IFD from R and check if the SIC returned the correct value.

### <span id="page-4-0"></span>**B.6 Secure messaging**

After a successful execution of the authentication protocol, both the IS and the SIC compute session keys KS<sub>enc</sub> and  $\text{KS}_{\text{mac}}$  using the key derivation mechanism described in [B.4](#page-3-0) with (K.ICC  $\oplus$  K.IFD) as key seed. All further communication shall be protected by secure messaging (SM) as described in ISO/IEC 7816-4 according to the requirements below. The modes of operation described in [B.7](#page-6-0) shall be used.

### **B.6.1 Message structure of SM APDUs**

The SM data objects shall be used according to Table [B.1 — Usage of SM Data Objects](#page-5-0) in the following order:

- Command APDU: [DO'87'] [DO'97'] DO'8E'.
- Response APDU: [DO'87'] DO'99' DO'8E'.

All SM data objects shall be encoded in BER-TLV as specified in ISO/IEC 7816-4. The command header shall be included in the MAC calculation, therefore the class byte CLA shall be '0C'.

The actual value of Lc will be modified to Lc' after application of secure messaging. In the protected command APDU the *new Le* byte shall be set to '00', while the value of the original Le byte may be conveyed in the appropriate data object.

<span id="page-5-0"></span>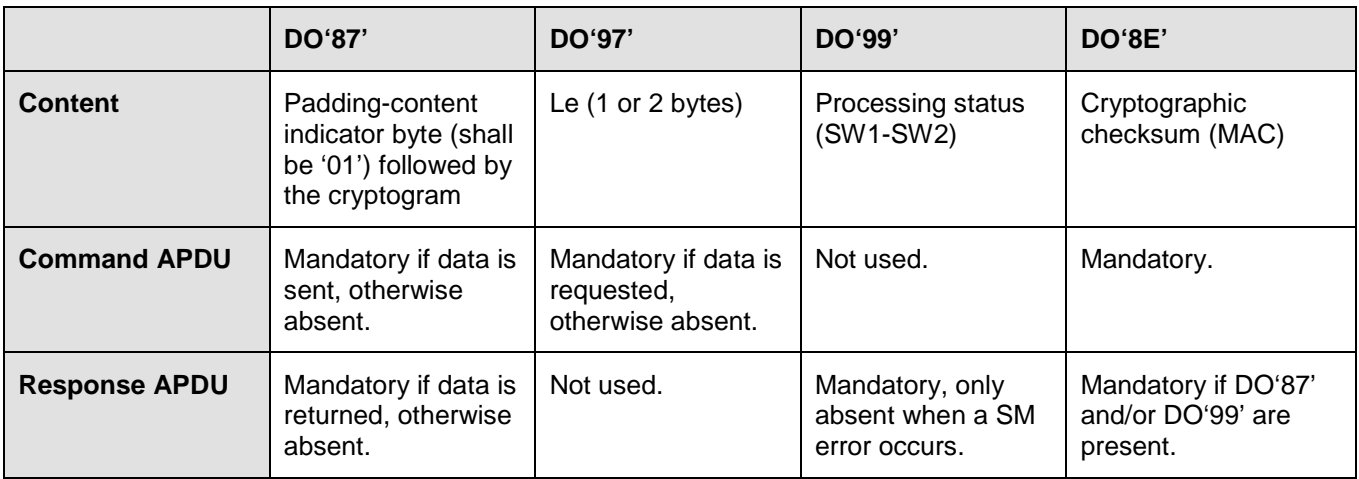

#### **Table B.1 — Usage of SM Data Objects**

Figure [B.1 — Computation of a SM command APDUB.](#page-5-1) shows the transformation of an unprotected command APDU to a protected command APDU in the case that data and Le are available (case 4). If no data is available (case 1 and 2), leave building DO'87' out. If Le is not available (case 1 and 3), leave building DO'97' out.

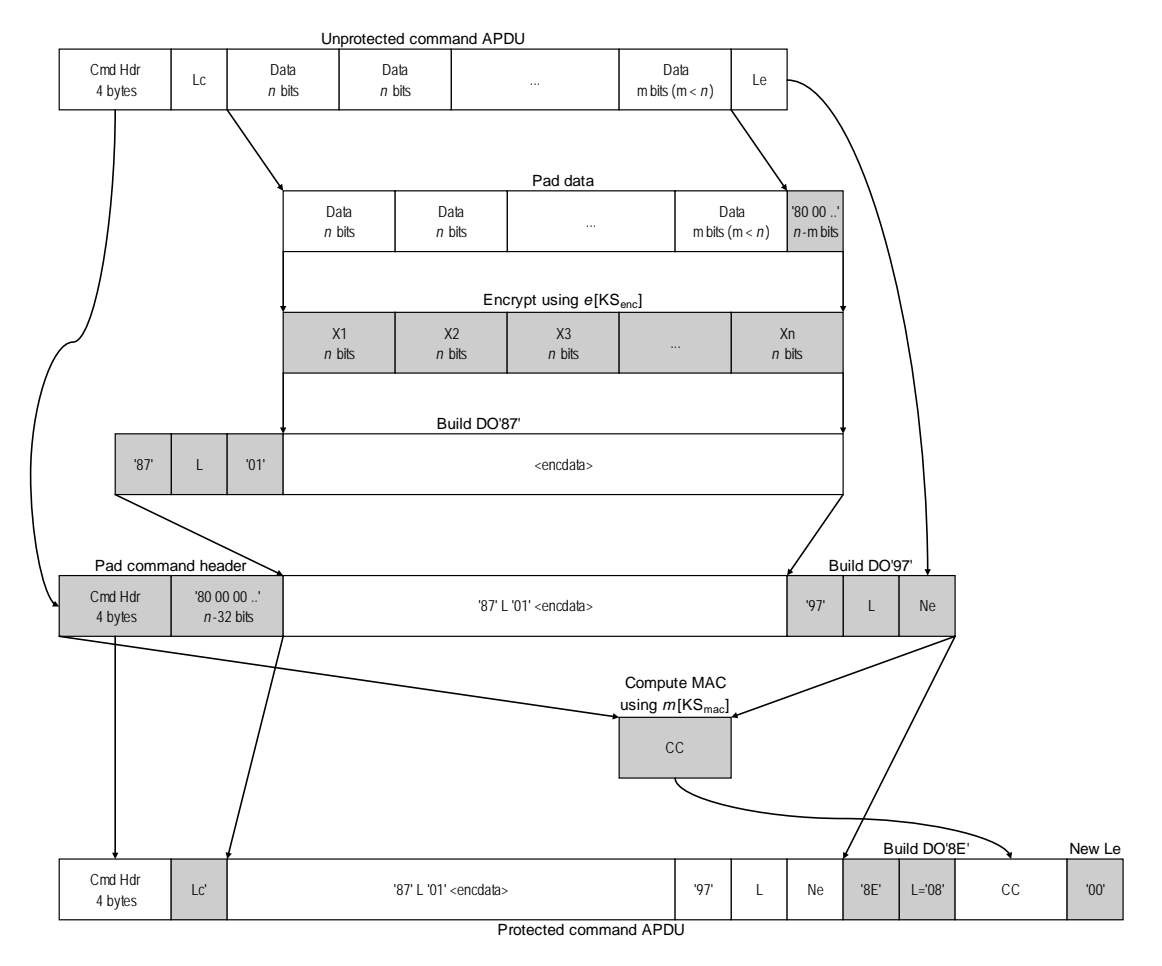

<span id="page-5-1"></span>**Figure B.1 — Computation of a SM command APDUB.** 

[Figure](#page-6-1) B.2 shows the transformation of an unprotected response APDU to a protected response APDU in case data is available. If no data is available, leave building DO'87' out.

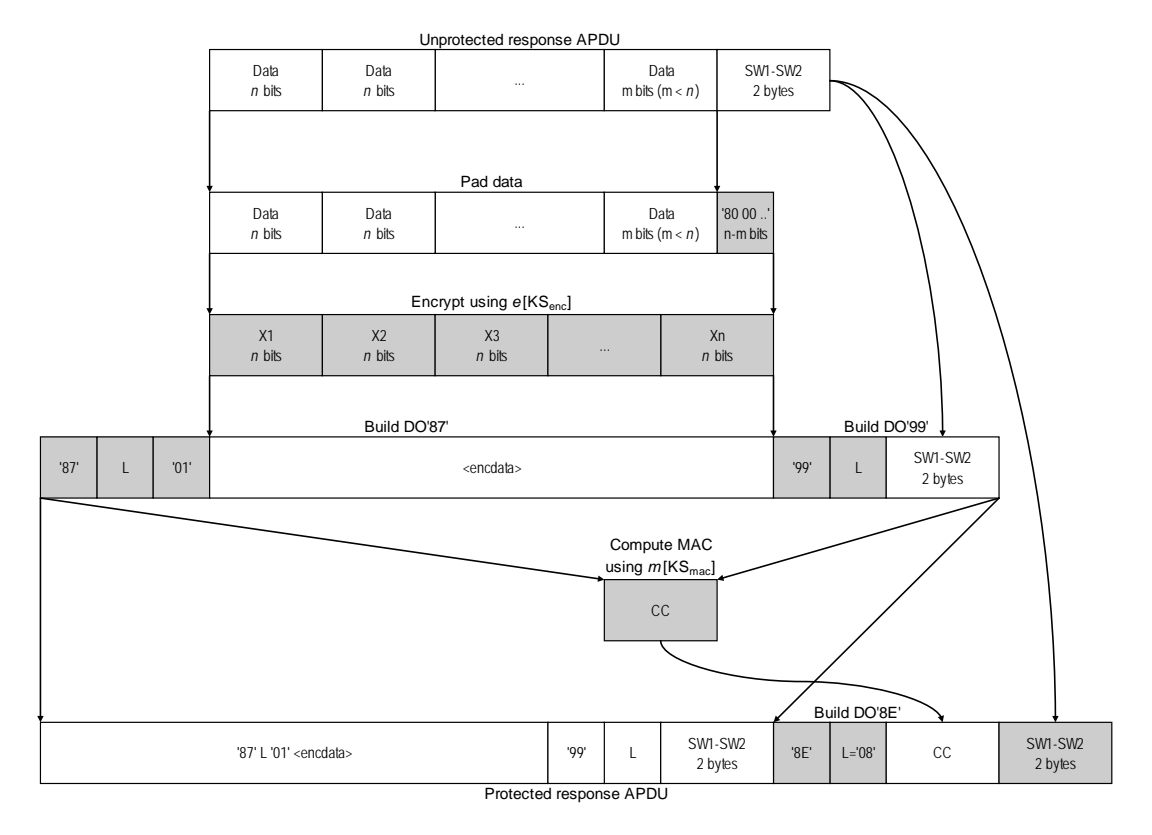

**Figure B.2 — Computation of a SM response APDU**

### <span id="page-6-1"></span>**B.6.2 SM errors**

When the integrated circuit in the document recognizes an SM error while interpreting a command, then the secure messaging session shall be aborted and the status words returned in plain. ISO/IEC 7816-4 defines the following status bytes to indicate SM errors:

- a) '6987' Expected SM data objects missing
- b) '6988' SM data objects incorrect

### **B.6.3 Other errors**

In the application context, other errors (i.e. status words other than '90 00') may occur that are protected under SM. Under these conditions SM shall not be aborted.

### <span id="page-6-0"></span>**B.7 Modes of operation**

### **B.7.1 Encryption**

During encryption, the selected block cipher shall operate in cipher block chaining (CBC) mode with an initialization vector (IV) of *n* '0' bits.

During authentication, the data to be encrypted shall only be padded if it is not a multiple of the block cipher's block length *n*. During the computation of SM APDUs, data shall always be padded.

Padding according to ISO/IEC 9797-1 padding method 2 shall be used.

### **B.7.2 Message authentication**

Cryptographic checksums are calculated using the selected MAC algorithm with an initialization vector (IV) of *n* '0' bits. The MAC length shall be 8 bytes.

After a successful authentication, the datagram to be MACed shall be prepended with an 8 byte send sequence counter (SSC). If the block length n is larger than 64 bits, the SSC shall be prepended by n-64 zero bits to form a full block. The SSC is incremented every time before a MAC is calculated, i.e. if the starting value is x, in the first command the value of SSC is x+1. The value of SSC for the first response is then x+2. The initial value of the SSC is computed by concatenating the four least significant bytes of RND.ICC and RND.IFD, respectively:

SSC = RND.ICC (4 least significant bytes) || RND.IFD (4 least significant bytes)

### <span id="page-7-0"></span>**B.8 Basic access protection configurations**

When selecting *h*, *e*, *n*, *k* and *m*, IA's shall pick a valid combination, herein called "configuration", from the choices in this section.

Referring specifications shall either limit the choice of configurations to one, or specify a way to convey the chosen configuration to an IS.

NOTE The criteria for selecting a configuration are typically determined by the application's security, performance and cost requirements.

The following algorithms are used by the configurations:

- SHA-1 and SHA-256 according to ISO/IEC 10118-3;
- TDEA according to ISO/IEC 18033-3 ("Triple DES");
- AES-128, AES-192 and AES-256 according to ISO/IEC 18033-3;
- ISO/IEC 9797-1 MAC algorithm 3;
- CMAC according to NIST SP 800-38B.

### **Table B.2 — BAP configuration 1**

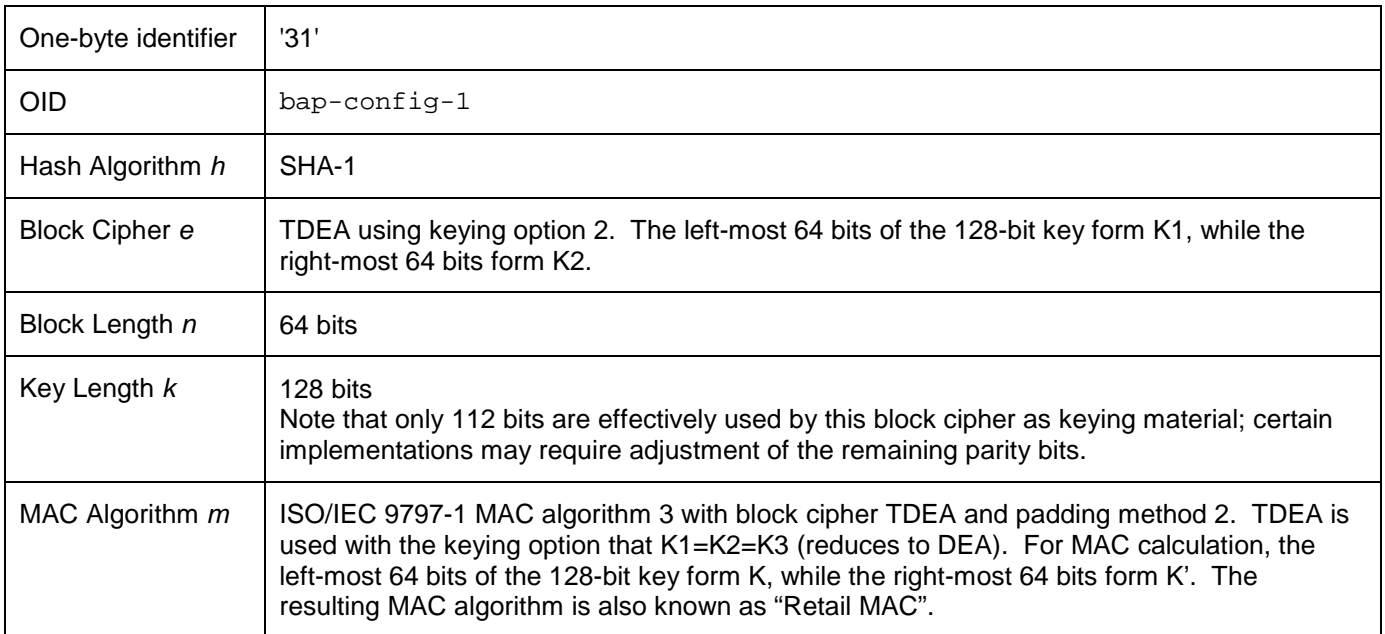

BAP configuration 1 is equivalent to Basic Access Control (BAC) as described in ICAO Doc 9303 (ISO/IEC 7501-1), Annex A, Appendix 5.

| One-byte identifier    | '32'               |
|------------------------|--------------------|
| OID                    | bap-config-2       |
| Hash Algorithm h       | SHA-1              |
| Block Cipher e         | <b>AES-128</b>     |
| Block Length n         | 128 bits           |
| Key Length k           | 128 bits           |
| MAC Algorithm <i>m</i> | CMAC using AES-128 |

**Table B.3 — BAP configuration 2**

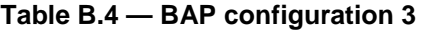

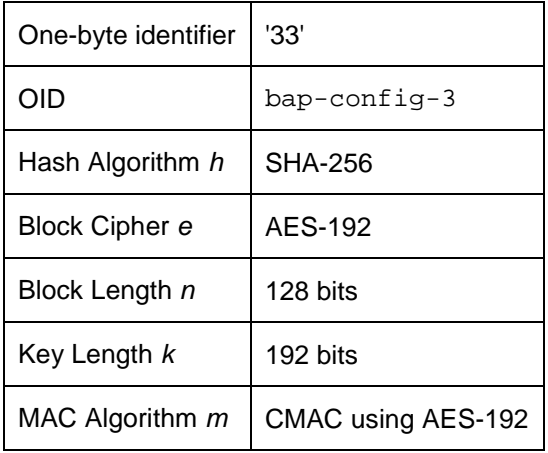

Due to the explicit exclusion of AES-192 in Suite B of the United States National Security Agency, BAP configuration 3 is not recommended.

**Table B.5 — BAP configuration 4**

| One-byte identifier | '34'               |
|---------------------|--------------------|
| OID                 | bap-confiq-4       |
| Hash Algorithm h    | SHA-256            |
| Block Cipher e      | AES-256            |
| Block Length n      | 128 bits           |
| Key Length k        | 256 bits           |
| MAC Algorithm m     | CMAC using AES-256 |

The following ASN.1 object identifiers are used to refer to the different BAP configurations:

```
 bap-config-1 OBJECT IDENTIFIER ::= { 
      iso(1) standard(0) driving-licence(18013) part-3(3) security-mechanisms(2) id-sm-
BAP(1) 1 
   } 
  bap-config-2 OBJECT IDENTIFIER ::= {
      iso(1) standard(0) driving-licence(18013) part-3(3) security-mechanisms(2) id-sm-
BAP(1) 2 
   } 
  bap-config-3 OBJECT IDENTIFIER ::= {
      iso(1) standard(0) driving-licence(18013) part-3(3) security-mechanisms(2) id-sm-
BAP(1) 3 
   } 
   bap-config-4 OBJECT IDENTIFIER ::= { 
      iso(1) standard(0) driving-licence(18013) part-3(3) security-mechanisms(2) id-sm-
BAP(1) 4 
   }
```
### **B.9 Card Commands**

### **B.9.1 GET CHALLENGE**

The GET CHALLENGE command receives a (true) random challenge from the card for authentication in the subsequent MUTUAL AUTHENTICATE command.

| CLA            | As defined in ISO/IEC 7816-4 |                                            |
|----------------|------------------------------|--------------------------------------------|
| INS            | 0x84                         | <b>GET CHALLENGE</b>                       |
| P1             | 0x00                         | No information given                       |
| P <sub>2</sub> | 0x00                         | (any other values reserved for future use) |
| Lc field       | Absent                       |                                            |
| Data field     | Absent                       |                                            |
| Le field       | 0x08                         |                                            |

**Table B.6 — Command APDU: GET CHALLENGE**

#### **Table B.7 — Response APDU: GET CHALLENGE**

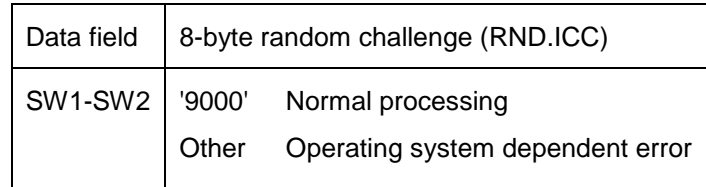

### **B.9.2 MUTUAL AUTHENTICATE**

The MUTUAL AUTHENTICATE command is used to submit the host cryptogram to the card and receive the card cryptogram for mutual authentication.

| CLA            | As defined in ISO/IEC 7816-4                                   |  |
|----------------|----------------------------------------------------------------|--|
| <b>INS</b>     | 0x82<br>MUTUAL AUTHENTICATE                                    |  |
| P1             | 0x00<br>reference algorithm implicitly known                   |  |
| P <sub>2</sub> | 0x00<br>qualifier reference implicitly known                   |  |
| Lc field       | Length of subsequent data field.                               |  |
| Data field     | Host cryptogram including MAC (E IFD    M IFD).                |  |
| Le field       | 0x28 (configurations 1 and 2)<br>0x38 (configurations 3 and 4) |  |

**Table B.8 — Command APDU: MUTUAL AUTHENTICATE**

### **Table B.9 — Response APDU: MUTUAL AUTHENTICATE**

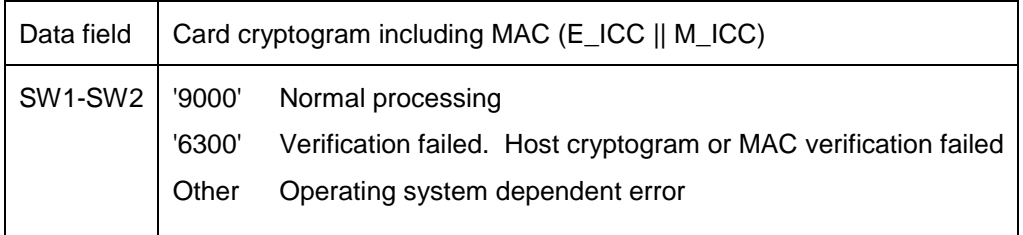

### **B.10 Worked examples (informative)**

This section provides worked examples for all configurations of BAP. Note that not all steps are explicitly shown.

### **B.10.1 Example Using Configuration 1**

Static document keying material:  $K_{doc}$  = '31239AB9CB282DAF66231DC5A4DF6BFBAE'

Computation of basic access keys:

 $Input: K_{seed} = H_{SHA-1}(K_{doc})$ Kseed = 'BFE25204D0A589510CD9C397C064CC2DAF5E952F'

Encryption Key (K<sub>enc</sub>) computation:

- 1. Concatenate  $K_{seed}$  and c (c = 1):<br>D =  $B = 25204D0A589510$ 
	- 'BFE25204D0A589510CD9C397C064CC2D 00000001'
- 2. Calculate the hash of D:  $H<sub>SHA-1</sub>(D) = 'AE161CC6AFB5FB766BD20016CAC3F181$ E77D9428'
- 3. Form key:  $K_{\text{enc}}$  = 'AE161CC6AFB5FB766BD20016CAC3F181'  $K_1 = K_3 = 'AE161CC6AFB5FB76'$ <br> $K_2 = '6BD20016CAC3F181'$ = '6BD20016CAC3F181'

Message Authentication Key  $(K_{\text{mac}})$  computation:

- 4. Concatenate  $K_{seed}$  and c (c = 2):<br>D =  $BFF25204D0A5895100$ D = 'BFE25204D0A589510CD9C397C064CC2D 00000002'
- 5. Calculate the hash of D:  $H_{\text{SHA-1}}(D) =$  '24F522867731552B72533F5D25CC4806 777D5953'
- 6. Form key: Kmac = '24F522867731552B72533F5D25CC4806'  $K =$  '24F522867731552B'
	- K' = '72533F5D25CC4806'

Authentication and Establishment of Session Keys:

IS:

1. Request an 8 byte random challenge from the document's SIC:

Command APDU:

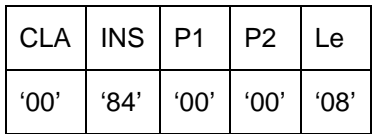

Document SIC:

2. Generate random challenge and return it to IS: RND.ICC = '4608F91988702212'

Response APDU:

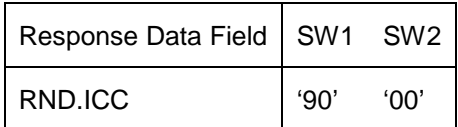

IS:

3. Generate an 8-byte random challenge and 16-byte random keying material: RND.IFD = '781723860C06C226' K.IFD = '0B795240CB7049B01C19B33E32804F0B'

- 4. Concatenate RND.IFD, RND.ICC and K.IFD: S = '781723860C06C2264608F91988702212 0B795240CB7049B01C19B33E32804F0B'
- 5. Encrypt S using TDEA with key  $K_{\text{enc}}$ .  $E$  IFD = '861D8A36082E38FB1F699FFDFAF7F903 ADF74AA79E8459E50080F43ACB096B52'
- 6. Compute "Retail MAC" over  $E$ <sub>IFD</sub> with key  $K_{\text{mac}}$ :  $M$  IFD = '20498D845BE458C3'
- 7. Construct command data for MUTUAL AUTHENTICATE and send command to the document's SIC: cmd\_data = '861D8A36082E38FB1F699FFDFAF7F903 ADF74AA79E8459E50080F43ACB096B52 20498D845BE458C3'

Command APDU:

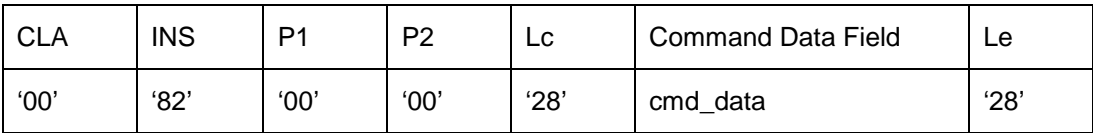

Document SIC:

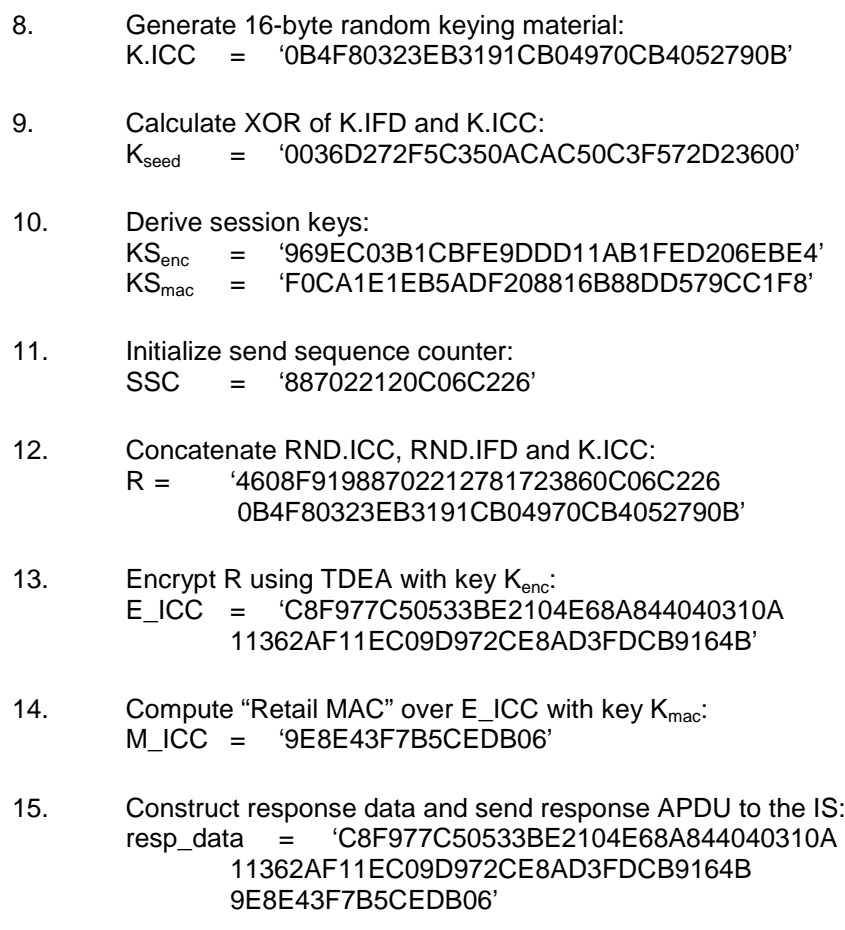

Response APDU:

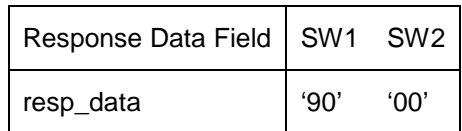

IS:

- 16. Calculate XOR of K.IFD and K.ICC: Kseed = '0036D272F5C350ACAC50C3F572D23600'
- 17. Derive session keys: KSenc = '969EC03B1CBFE9DDD11AB1FED206EBE4'  $\text{KS}_{\text{mac}}$  = 'F0CA1E1EB5ADF208816B88DD579CC1F8'
- 18. Initialize send sequence counter: SSC = '887022120C06C226'

#### Secure Messaging:

IS

1. SELECT EF.COM (file identifier = '01 1E'):

Unprotected command APDU:

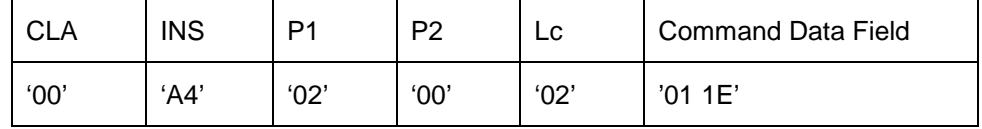

- a) Mask class byte and pad command header: cmd\_header = '0CA4020C80000000'
- b) Pad data: p\_data = '011E800000000000'
- c) Encrypt  $p\_data$  using TDEA with  $KS_{enc}$ : enc\_data = '6375432908C044F6'
- d) Build DO'87': DO87 = '8709016375432908C044F6'
- e) Concatenate cmd\_header and DO87: M = '0CA4020C800000008709016375432908 C044F6'
- f) Compute "Retail MAC" of M with  $KS_{\text{mac}}$ :
	- Increment SSC:
		- SSC = '887022120C06C227'
	- Concatenate SSC and M:
		- N = '887022120C06C2270CA4020C80000000
			- 8709016375432908C044F6'
	- Compute MAC:
		- $CC = 'BFBB92D635FF24F8'$
- g) Build DO'8E': DO8E = '8E08BF8B92D635FF24F8'
- h) Construct command data: cmd\_data = '8709016375432908C044F68E08BF8B92 D635FF24F8'

Protected command APDU:

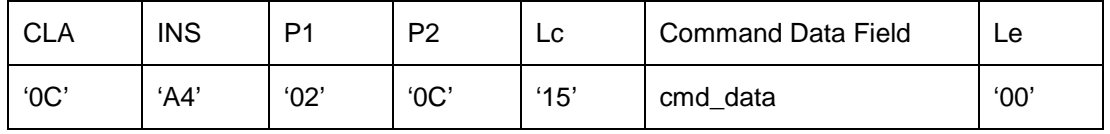

Document SIC:

2. Set EF.COM as the currently selected file and send affirmative response to IS:

Unprotected response APDU:

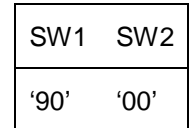

a) Build DO'99': DO99 = '99029000'

- b) Compute "Retail MAC" of DO99 with KS<sub>mac</sub>: - Increment SSC:
	- SSC = '887022120C06C228'
	- Concatenate SSC and DO99:
	- N = '887022120C06C22899029000'
	- Compute MAC:
		- $CC = fA855A5D4C50A8ED'$
- c) Build DO'8E': DO8E = '8E08FA855A5D4C50A8ED'
- d) Construct response data: resp\_data = '990290008E08FA855A5D4C50A8ED'

Protected response APDU:

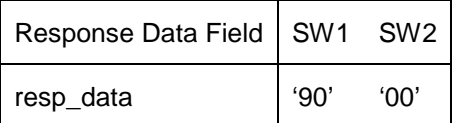

IS:

3. READ BINARY of the first 4 bytes:

Unprotected command APDU:

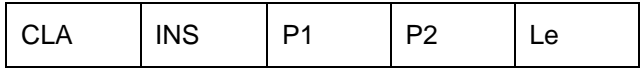

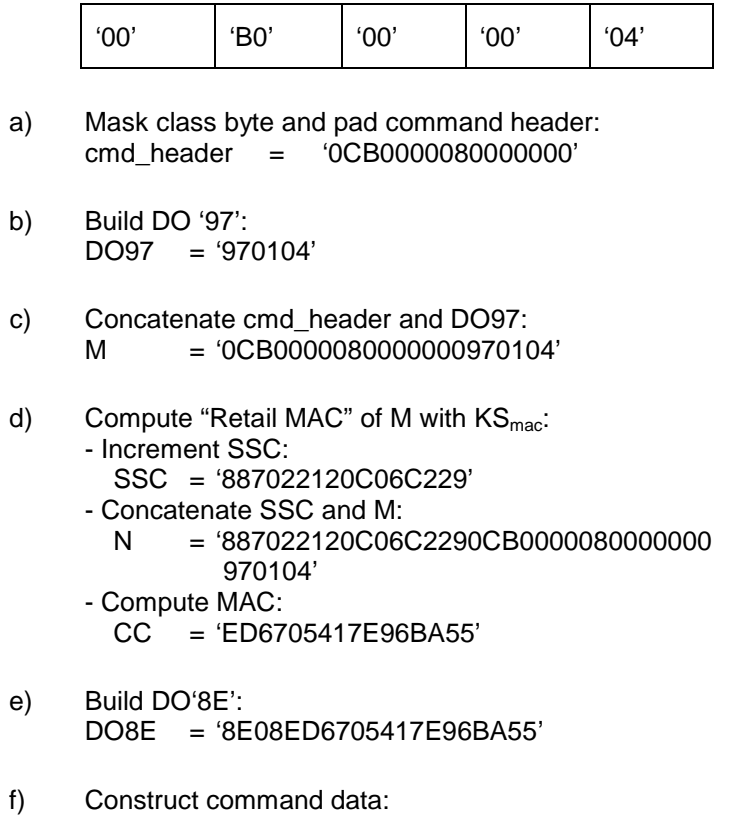

cmd\_data = '9701048E08ED6705417E96BA55'

Protected command APDU:

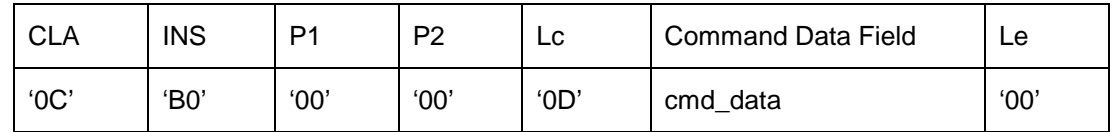

Document SIC:

4. Return 4 bytes of EF.COM starting at offset 0:

data = '600D5F01'

Unprotected response APDU:

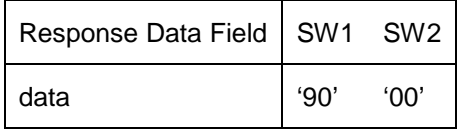

- a) Pad data: p\_data = '600D5F0180000000'
- b) Encrypt p\_data using TDEA with  $\text{KS}_{\text{enc}}$ : enc\_data = 'F9435D056E27C52E'
- c) Build DO'87': DO87 = '870901F9435D056E27C52E'
- d) Build DO'99': DO99 = '99029000'
- e) Concatenate DO'87' and DO'99': M = '870901F9435D056E27C52E99029000'
- f) Compute "Retail MAC" of M with  $\mathsf{KS}_{\mathsf{m}{\mathsf{sc}}}$ : - Increment SSC:
	- SSC = '887022120C06C22A'
	- Concatenate SSC and M:
		- N = '887022120C06C22A870901F9435D056E 27C52E99029000'
	- Compute MAC:
		- $CC = '0C15238078E0A4C9'$
- g) Build DO'8E': DO8E = '8E080C15238078E0A4C9'
- h) Construct response data: resp\_data = '870901F9435D056E27C52E990290008E 080C15238078E0A4C9'

Protected response APDU:

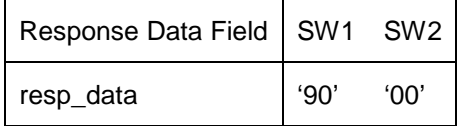

IS:

5. READ BINARY of the remaining 11 bytes:

Unprotected command APDU:

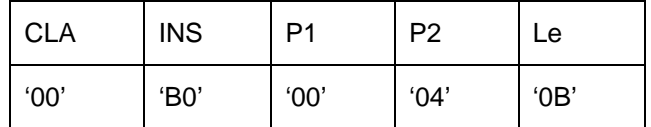

- a) Mask class byte and pad command header: cmd\_header = '0CB0000480000000'
- b) Build DO '97': DO97 = '97010B'
- c) Concatenate cmd\_header and DO97: M = '0CB000048000000097010B'
- d) Compute "Retail MAC" of M with  $KS_{\text{max}}$ : - Increment SSC:
	- SSC = '887022120C06C22B'
	- Concatenate SSC and M:
		- N = '887022120C06C22B0CB0000480000000 97010B'
	- Compute MAC:
		- CC = '40900A27C4C390D6'
- e) Build DO'8E': DO8E = '8E0840900A27C4C390D6'
- f) Construct command data: cmd\_data = '97010B8E0840900A27C4C390D6'

Protected command APDU:

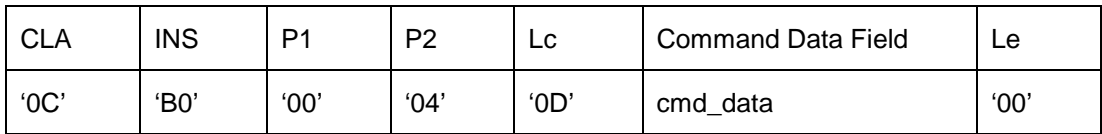

#### Document SIC:

6. Return 11 bytes of EF.COM starting at offset 4:

data = '04303130305C04616B6567'

Unprotected response APDU:

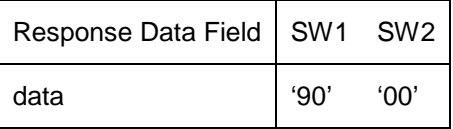

- a) Pad data: p\_data = '04303130305C04616B65678000000000'
- b) Encrypt p\_data using TDEA with  $\text{KS}_{\text{enc}}$ : enc\_data = 'B3CD0334417393661AA9B39206EC89CC'
- c) Build DO'87': DO87 = '871101B3CD0334417393661AA9B39206 EC89CC'
- d) Build DO'99': DO99 = '99029000'
- e) Concatenate DO'87' and DO'99': M = '871101B3CD0334417393661AA9B39206 EC89CC99029000'
- f) Compute "Retail MAC" of M with  $\text{KS}_{\text{mac}}$ :
	- Increment SSC: SSC = '887022120C06C22C'
	- Concatenate SSC and M:
		- N = '887022120C06C22C871101B3CD033441 7393661AA9B39206EC89CC99029000'
	- Compute MAC:
		- $CC = 0747E8CEC180EB48'$
- g) Build DO'8E': DO8E = '8E080747E8CEC180EB48'

h) Construct response data: resp\_data = '871101B3CD0334417393661AA9B39206 EC89CC990290008E080747E8CEC180EB 48'

Protected response APDU:

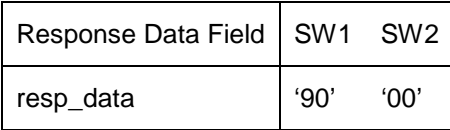

### **B.10.2 Example Using Configuration 2**

Static document keying material:  $K_{doc}$  = '3255CA83CC52EC6454DE7AFB1D3DA66F4E' Compute Basic Access Keys Input:  $K_{\text{seed}} = H_{\text{SHA-1}}(K_{\text{doc}})$ K<sub>seed</sub> = '4D9AE55D18986679B8F39740755E53DF48FE152A' Encryption Key (Kenc) computation 1. Concatenate  $K_{seed}$  and c (c = 1):<br>D =  $(4D9AF55D18986679B)$ D = '4D9AE55D18986679B8F39740755E53DF 00000001' 2. Calculate the hash of D:  $H<sub>SHA-1</sub>(D) = 'F5C60770CF201E80C091A1564D979235$  18876DD8' 3. Form key: Kenc = 'F5C60770CF201E80C091A1564D979235' Message Authentication Key  $(K_{mac})$  computation 4. Concatenate  $K_{\text{seed}}$  and  $c$  ( $c = 2$ ): D = '4D9AE55D18986679B8F39740755E53DF 00000002' 5. Calculate the hash of D:  $H<sub>SHA-1</sub>(D) = 'B6A66D80D698B5B1C6A0AA8C94CCC39D$  8ACE393A' 6. Form key:  $K_{\text{mac}}$  = 'B6A66D80D698B5B1C6A0AA8C94CCC39D' Authentication and Establishment of Session Keys:

IS

1. Request an 8 byte random challenge from the document's SIC:

Command APDU:

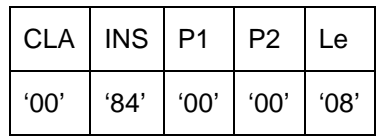

Document SIC:

2. Generate random challenge and return it to IS: RND.ICC = 'E72450C17A59DF40'

Response APDU:

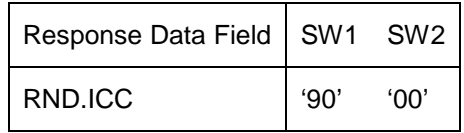

IS:

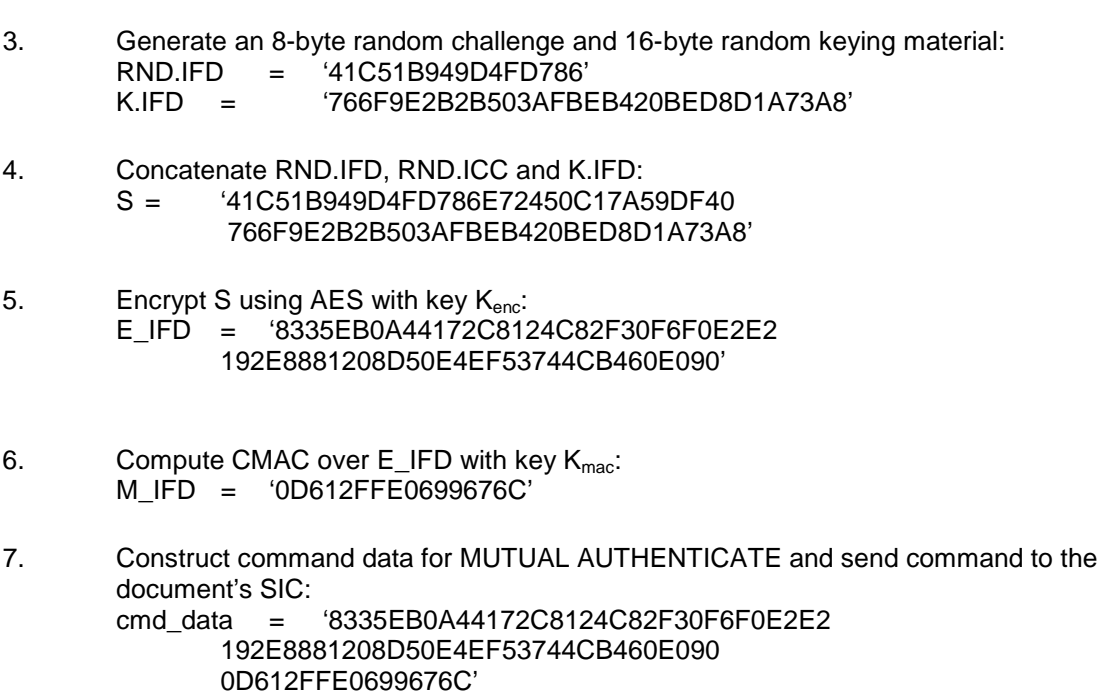

Command APDU:

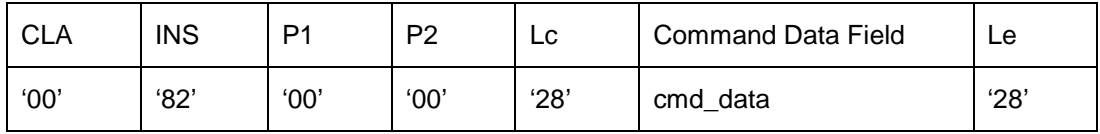

Document SIC:

8. Generate 16-byte random keying material: K.ICC = 'C1655F49E136D12B8522B1C99510E71B'

9. Calculate XOR of K.IFD and K.ICC:  $K_{seed}$  = 'B70AC162CA66EBD06E60BA24180A94B3'

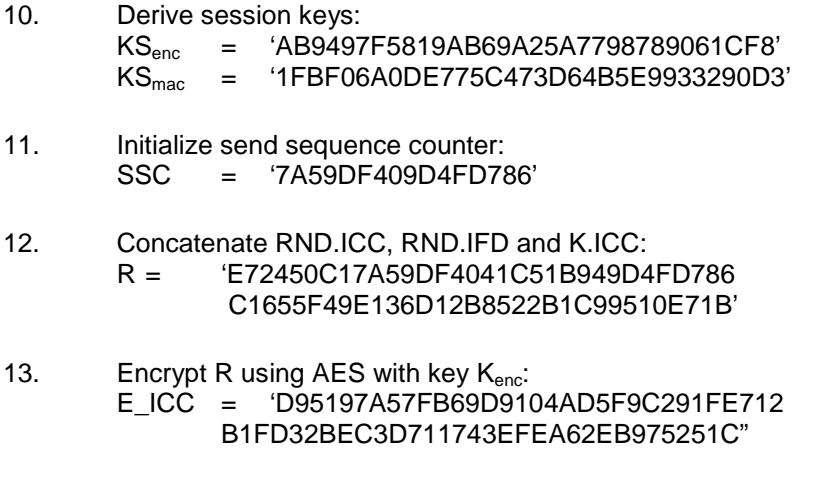

- 14. Compute CMAC over  $E$ <sub>-ICC</sub> with key  $K_{\text{mac}}$ : M\_ICC = 'BD7D520A3E783182'
- 15. Construct response data and send response APDU to the IS: resp\_data = 'D95197A57FB69D9104AD5F9C291FE712 B1FD32BEC3D711743EFEA62EB975251C BD7D520A3E783182'

Response APDU:

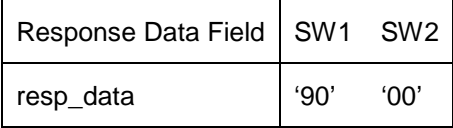

IS:

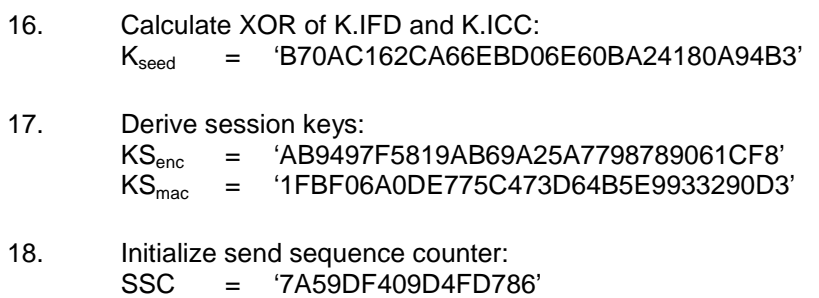

#### Secure Messaging:

IS:

1. SELECT EF.COM (file identifier = '01 1E'):

Unprotected command APDU:

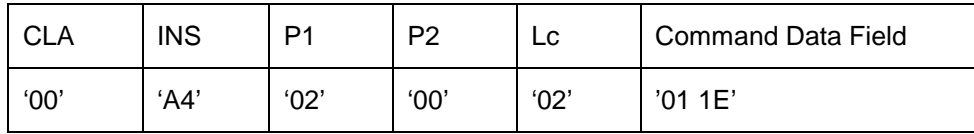

a) Mask class byte and pad command header: cmd\_header = '0CA4020C800000000000000000000000'

- b) Pad data: p\_data = '011E8000000000000000000000000000'
- c) Encrypt  $p\_data$  using AES with  $KS_{enc}$ : enc\_data = '4FF75761BC5C1ECE82AE43F70938D50F'
- d) Build DO'87': DO87 = '8711014FF75761BC5C1ECE82AE43F709 38D50F'
- e) Concatenate cmd\_header and DO87:
	- M = '0CA4020C800000000000000000000000 8711014FF75761BC5C1ECE82AE43F709 38D50F'
- f) Compute CMAC of M with  $\text{KS}_{\text{mac}}$ :
	- Increment SSC: SSC = '7A59DF409D4FD787'
	- Concatenate padded SSC and M:
		- N = '00000000000000007A59DF409D4FD787
			- 0CA4020C800000000000000000000000 8711014FF75761BC5C1ECE82AE43F709 38D50F'
	- Compute MAC:
		- $CC$  = 'C795C566BE469CCA'
- g) Build DO'8E': DO8E = '8E08C795C566BE469CCA'
- h) Construct command data: cmd\_data = '8711014FF75761BC5C1ECE82AE43F709 38D50F8E08C795C566BE469CCA'

Protected command APDU:

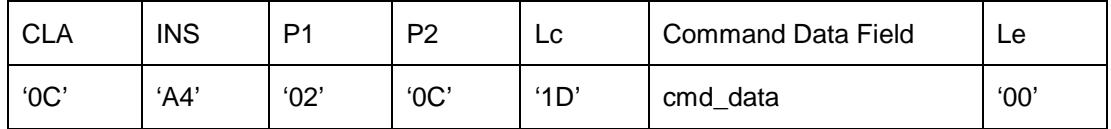

Document SIC:

2. Set EF.COM as the currently selected file and send affirmative response to IS:

Unprotected response APDU:

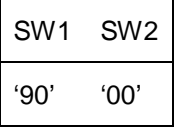

a) Build DO'99': DO99 = '99029000'

- b) Compute CMAC of DO99 with  $\text{KS}_{\text{mac}}$ : - Increment SSC: SSC = '7A59DF409D4FD788' - Concatenate padded SSC and DO99: N = '00000000000000007A59DF409D4FD788 99029000'
	- Compute MAC:
	- $CC$  = '98AB75F63BE65DD8'
- c) Build DO'8E': DO8E = '8E0898AB75F63BE65DD8'
- d) Construct response data: resp\_data = '990290008E0898AB75F63BE65DD8'

Protected response APDU:

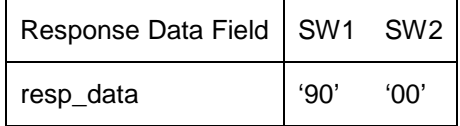

IS:

3. READ BINARY of the first 4 bytes:

Unprotected command APDU:

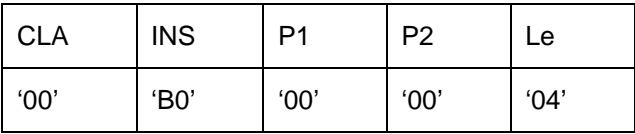

- a) Mask class byte and pad command header: cmd\_header = '0CB00000800000000000000000000000'
- b) Build DO '97': DO97 = '970104'
- c) Concatenate cmd\_header and DO97:

M = '0CB00000800000000000000000000000 970104'

- d) Compute CMAC of M with  $\text{KS}_{\text{mac}}$ : - Increment SSC:
	- SSC = '7A59DF409D4FD789'
	- Concatenate padded SSC and M:
		- N = '00000000000000007A59DF409D4FD789 0CB00000800000000000000000000000 970104'
	- Compute MAC:
		- $CC = 67BB878136DD4520'$
- e) Build DO'8E': DO8E = '8E0867BB878136DD4520'

#### f) Construct command data: cmd\_data = '9701048E0867BB878136DD4520'

Protected command APDU:

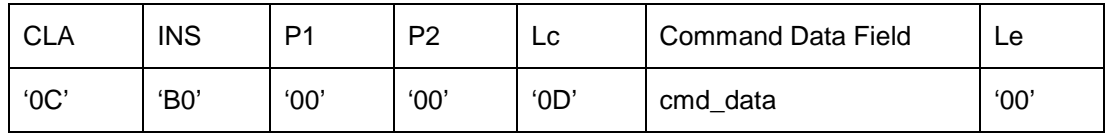

Document SIC

4. Return 4 bytes of EF.COM starting at offset 0:

data = '600D5F01'

Unprotected response APDU:

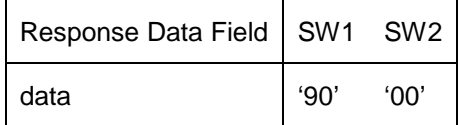

- a) Pad data: p\_data = '600D5F01800000000000000000000000'
- b) Encrypt p\_data using AES with  $\text{KS}_{\text{enc}}$ :  $\text{enc}$  data = 'D60D14976646FB2304A0155F6BC6E42D'
- c) Build DO'87': DO87 = '871101D60D14976646FB2304A0155F6B C6E42D'
- d) Build DO'99': DO99 = '99029000'
- e) Concatenate DO'87' and DO'99': M = '871101D60D14976646FB2304A0155F6B C6E42D99029000'
- f) Compute CMAC of M with  $\text{KS}_{\text{mac}}$ :
	- Increment SSC:
	- SSC = '7A59DF409D4FD78A'
	- Concatenate padded SSC and M:
		- N = '00000000000000007A59DF409D4FD78A 871101D60D14976646FB2304A0155F6B C6E42D99029000'
	- Compute MAC:
		- $CC = 834E374C7D5C5A56'$
- g) Build DO'8E': DO8E = '8E08834E374C7D5C5A56'
- h) Construct response data: resp\_data = '871101D60D14976646FB2304A0155F6B C6E42D990290008E08834E374C7D5C5A 56

Protected response APDU:

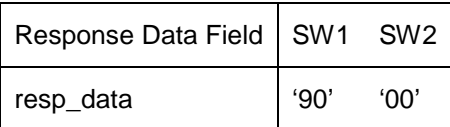

IS:

#### 5. READ BINARY of the remaining 11 bytes:

Unprotected command APDU:

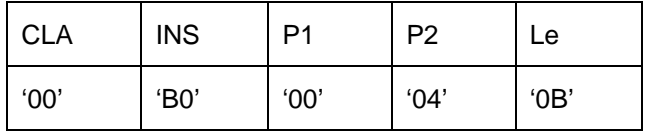

- a) Mask class byte and pad command header: cmd\_header = '0CB00004800000000000000000000000'
- b) Build DO '97': DO97 = '97010B'
- c) Concatenate cmd\_header and DO97: M = '0CB00004800000000000000000000000 97010B'
- d) Compute CMAC of M with  $\text{KS}_{\text{mac}}$ : - Increment SSC:
	- SSC = '7A59DF409D4FD78B'
	- Concatenate padded SSC and M:
		- N = '00000000000000007A59DF409D4FD78B 0CB00004800000000000000000000000 97010B'
	- Compute MAC:
		- $CC$  = 'DC3ACC1CF7CC990C'
- e) Build DO'8E': DO8E = '8E08DC3ACC1CF7CC990C'
- f) Construct command data: cmd\_data = '97010B8E08DC3ACC1CF7CC990C'

Protected command APDU:

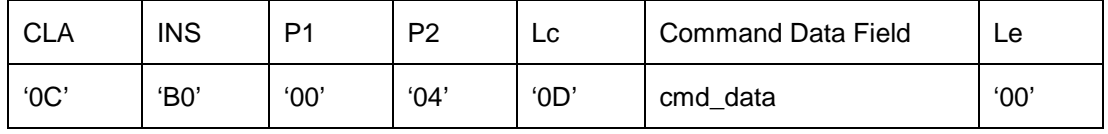

### Document SIC:

6. Return 11 bytes of EF.COM starting at offset 4:

data = '04303130305C04616B6567'

Unprotected response APDU:

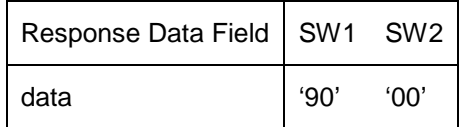

- a) Pad data: p\_data = '04303130305C04616B65678000000000'
- b) Encrypt p\_data using AES with  $KS_{\text{enc}}$ : enc\_data = '36B83A1FBAC98D89DDDA2235AD29A8BB'
- c) Build DO'87': DO87 = '87110136B83A1FBAC98D89DDDA2235AD 29A8BB'
- d) Build DO'99': DO99 = '99029000'
- e) Concatenate DO'87' and DO'99': M = '87110136B83A1FBAC98D89DDDA2235AD 29A8BB99029000'
- f) Compute CMAC of M with  $\text{KS}_{\text{mac}}$ :
	- Increment SSC:
		- SSC = '7A59DF409D4FD78C'
	- Concatenate padded SSC and M:
		- N = '00000000000000007A59DF409D4FD78C87110136B83A1FBA C98D89DDDA2235AD29A8BB99029000'
	- Compute MAC:
		- $CC = fA99B42BFBD1B884'$
- g) Build DO'8E': DO8E = '8E08FA99B42BF9D1B884'
- h) Construct response data: resp\_data = '87110136B83A1FBAC98D89DDDA2235AD 29A8BB990290008E08FA99B42BF9D1B8 84'

Protected response APDU:

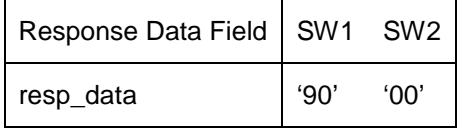

### **B.10.3 Example Using Configuration 3**

Static document keying material:

 $K_{doc}$  = '33B59B332F43A1AC5311DE3C8CE009340F 57B53210E3A7C092'

Compute Basic Access Keys:

Input:  $K_{\text{seed}} = H_{\text{SHA-256}}(K_{\text{doc}})$ K<sub>seed</sub> = 'D409C6CC7292EA567501E127D2A3FDF2 8140F1483C053F1AA1F9D10B05B2F5DF'

Encryption Key (K<sub>enc</sub>) computation:

- 1. Concatenate  $K_{seed}$  and c (c = 1):<br>D =  $D = 10409C6CCT292EAG567$ 'D409C6CC7292EA567501E127D2A3FDF2 00000001'
- 2. Calculate the hash of D: HSHA-256(D) = 'BB30BD6D81A16BF71D4C96BEAA8714C2 895E2B010B97832C7A876CA7C371008B
- 3. Form key:  $K<sub>enc</sub>$  = 'BB30BD6D81A16BF71D4C96BEAA8714C2 895E2B010B97832C'

Message Authentication Key  $(K_{mac})$  computation:

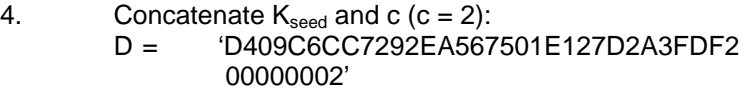

- 5. Calculate the hash of D: HSHA-256(D) = '35E8880F471F29430BC3FE3376706DF2 18465DC8C5635E8E79D264BEB0A7CA0E'
- 6. Form key:  $K_{\text{mac}}$  = '35E8880F471F29430BC3FE3376706DF2 18465DC8C5635E8E'

Authentication and Establishment of Session Keys:

IS:

1. Request an 8 byte random challenge from the document's SIC:

Command APDU:

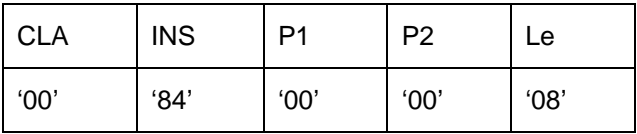

Document SIC:

2. Generate random challenge and return it to IS: RND.ICC = 'A724E1735E5D5B63'

Response APDU:

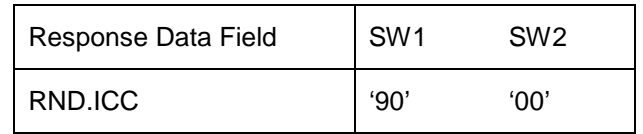

IS:

- 3. Generate an 8-byte random challenge and 24-byte random keying material:  $RND.$ IFD =  $UBA0881FC039F4B4'$ K.IFD = '82D950B0EF5C5B36AF3FB362F7431AC1 A8EC1A4581CAF682' 4. Concatenate RND.IFD, RND.ICC and K.IFD; and add padding:
	- S = 'DBA0881FC039F4B4A724E1735E5D5B63 82D950B0EF5C5B36AF3FB362F7431AC1 A8EC1A4581CAF6828000000000000000'
- 5. Encrypt S using AES with key K<sub>enc</sub>: E\_IFD = '799BEADC2659E2F07668F320D277AD0D D18F4714BED4B29D340FB8B3B6515EB0 69979518B04DD7A1A0AA54FC8204253E'
- 6. Compute CMAC over  $E$ <sub>IFD</sub> with key  $K_{\text{mac}}$ :  $M$  IFD = '360A2A7E4912A35D'
- 7. Construct command data for MUTUAL AUTHENTICATE and send command to the document's SIC: cmd\_data = '799BEADC2659E2F07668F320D277AD0D

 D18F4714BED4B29D340FB8B3B6515EB0 69979518B04DD7A1A0AA54FC8204253E 360A2A7E4912A35D'

Command APDU:

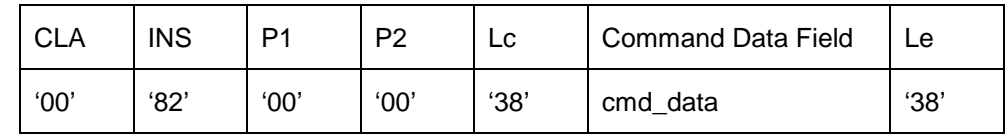

Document SIC:

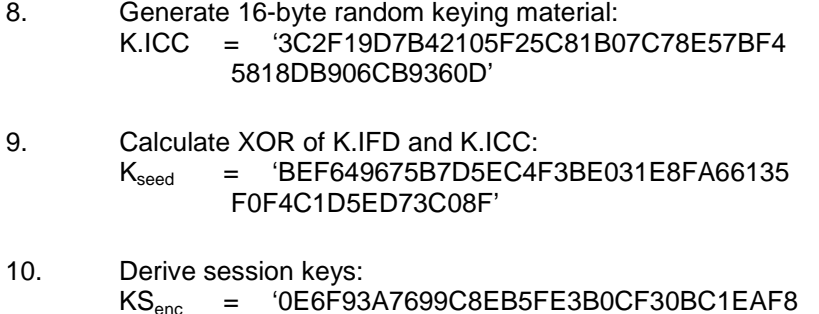

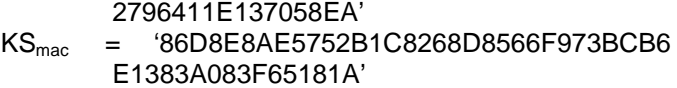

- 11. Initialize send sequence counter: SSC = '5E5D5B63C039F4B4'
- 12. Concatenate RND.ICC, RND.IFD and K.ICC; and add padding: R = 'A724E1735E5D5B63DBA0881FC039F4B4 3C2F19D7B42105F25C81B07C78E57BF4 5818DB906CB9360D8000000000000000'
- 13. Encrypt R using AES with key  $K_{\text{enc}}$ :  $E$  ICC = '0F6DD1745961AD4B490CEA9A9438BAF2 B346C15373C9762C6D73729DD8042F42 D38BFBC5C2815377DEC2261A7E7091E4
- 14. Compute CMAC over  $E$  ICC with key  $K_{\text{mac}}$ : M\_ICC = 'F1A924D6231626A2'
- 15. Construct response data and send response APDU to the IS: resp\_data = '0F6DD1745961AD4B490CEA9A9438BAF2 B346C15373C9762C6D73729DD8042F42 D38BFBC5C2815377DEC2261A7E7091E4 F1A924D6231626A2'

Response APDU:

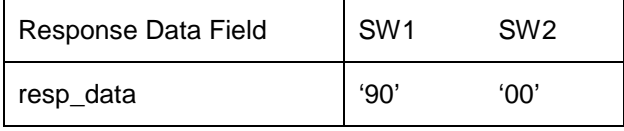

IS:

- 16. Calculate XOR of K.IFD and K.ICC:  $K_{seed}$  = 'BEF649675B7D5EC4F3BE031E8FA66135 F0F4C1D5ED73C08F'
- 17. Derive session keys:  $\text{KS}_{\text{enc}}$  = '0E6F93A7699C8EB5FE3B0CF30BC1EAF8 2796411E137058EA' KSmac = '86D8E8AE5752B1C8268D8566F973BCB6 E1383A083F65181A'
- 18. Initialize send sequence counter: SSC = '5E5D5B63C039F4B4'

#### Secure Messaging:

IS:

1. SELECT EF.COM (file identifier = '01 1E'):

Unprotected command APDU:

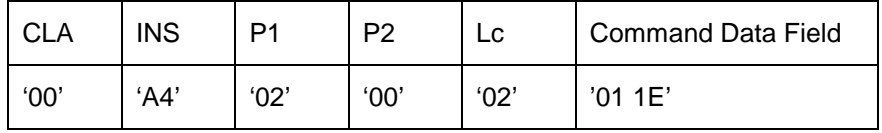

- a) Mask class byte and pad command header: cmd\_header = '0CA4020C800000000000000000000000'
- b) Pad data: p\_data = '011E8000000000000000000000000000'
- c) Encrypt p\_data using AES with  $\text{KS}_{\text{enc}}$ : enc\_data = '6106F66E07CD676ACAE7E4DCD53140F0'
- d) Build DO'87': DO87 = '8711016106F66E07CD676ACAE7E4DCD5 3140F0'
- e) Concatenate cmd\_header and DO87:
	- M = '0CA4020C800000000000000000000000 8711016106F66E07CD676ACAE7E4DCD5 3140F0'
- f) Compute CMAC of M with  $\text{KS}_{\text{mac}}$ :
	- Increment SSC:
	- SSC = '5E5D5B63C039F4B5'
	- Concatenate padded SSC and M:
		- N = '00000000000000005E5D5B63C039F4B5 0CA4020C800000000000000000000000 8711016106F66E07CD676ACAE7E4DCD5 3140F0'
	- Compute MAC:
		- $CC$  = 'F5F8F24E1A75A67D'
- g) Build DO'8E': DO8E = '8E08F5F8F24E1A75A67D'
- h) Construct command data: cmd\_data = '8711016106F66E07CD676ACAE7E4DCD5 3140F08E08F5F8F24E1A75A67D'

Protected command APDU:

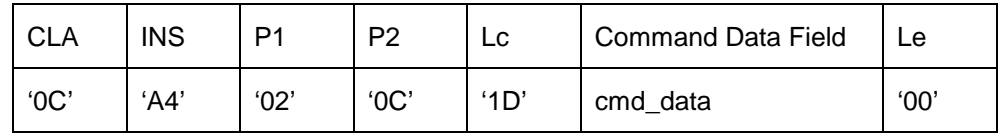

Document SIC:

2. Set EF.COM as the currently selected file and send affirmative response to IS:

Unprotected response APDU:

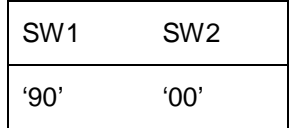

- a) Build DO'99': DO99 = '99029000'
- b) Compute CMAC of DO99 with  $\text{KS}_{\text{mac}}$ :
	- Increment SSC:
		- SSC = '5E5D5B63C039F4B6'
	- Concatenate padded SSC and DO99:
		- N = '0000000000000000005E5D5B63C039F4B6 99029000'
	- Compute MAC:
		- CC = '5ACDD04195E4D582'
- c) Build DO'8E': DO8E = '8E085ACDD04195E4D582'
- d) Construct response data: resp\_data = '990290008E085ACDD04195E4D582'

Protected response APDU:

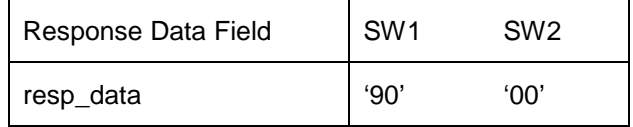

IS:

3. READ BINARY of the first 4 bytes:

Unprotected command APDU:

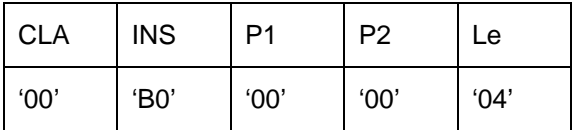

- a) Mask class byte and pad command header: cmd\_header = '0CB00000800000000000000000000000'
- b) Build DO '97': DO97 = '970104'
- c) Concatenate cmd\_header and DO97: M = '0CB00000800000000000000000000000 970104'
- d) Compute CMAC of M with  $\text{KS}_{\text{mac}}$ : - Increment SSC:
	- SSC = '5E5D5B63C039F4B7'
	- Concatenate padded SSC and M:
		- N = '000000000000000005E5D5B63C039F4B7 0CB00000800000000000000000000000
		- 970104'
	- Compute MAC:  $CC = 42A89F1958CB432C'$
	-
- e) Build DO'8E': DO8E = '8E0842A89F1958CB432C'
- f) Construct command data: cmd\_data = '9701048E0842A89F1958CB432C'

Protected command APDU:

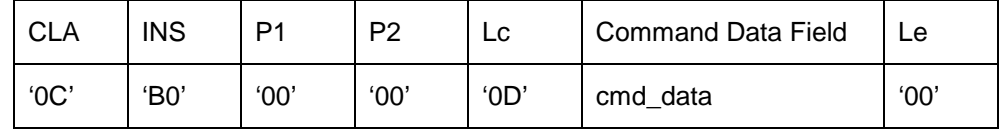

#### Document SIC:

4. Return 4 bytes of EF.COM starting at offset 0:

data = '600D5F01'

Unprotected response APDU:

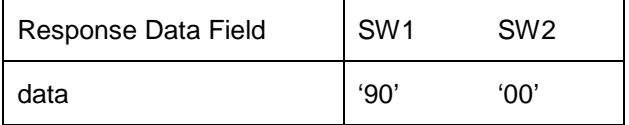

- a) Pad data: p\_data = '600D5F01800000000000000000000000'
- b) Encrypt p\_data using AES with  $\text{KS}_{\text{enc}}$ : enc\_data = 'CE7B3391BE1A2270A0772F99A90606CA'
- c) Build DO'87': DO87 = '871101CE7B3391BE1A2270A0772F99A9 0606CA'
- d) Build DO'99': DO99 = '99029000'
- e) Concatenate DO'87' and DO'99': M = '871101CE7B3391BE1A2270A0772F99A9 0606CA99029000'
- f) Compute CMAC of M with  $\text{KS}_{\text{mac}}$ : - Increment SSC:
	- SSC = '5E5D5B63C039F4B8'
	- Concatenate padded SSC and M:
		- N = '000000000000000005E5D5B63C039F4B8

 871101CE7B3391BE1A2270A0772F99A9 0606CA99029000'

```
- Compute MAC:
```
CC = '47A49E91EDBCC466'

- g) Build DO'8E': DO8E = '8E0847A49E91EDBCC466'
- h) Construct response data: resp\_data = '871101CE7B3391BE1A2270A0772F99A9 0606CA990290008E0847A49E91EDBCC4 66'

Protected response APDU:

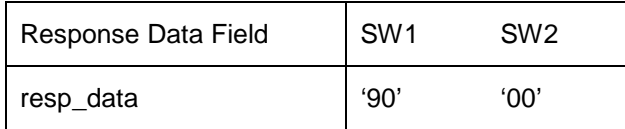

IS:

#### 5. READ BINARY of the remaining 11 bytes:

Unprotected command APDU:

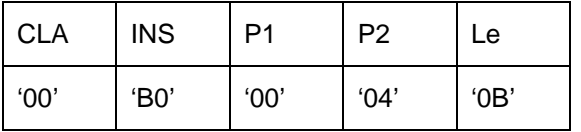

- a) Mask class byte and pad command header: cmd\_header = '0CB00004800000000000000000000000'
- b) Build DO '97': DO97 = '97010B'
- c) Concatenate cmd\_header and DO97:
	- M = '0CB00004800000000000000000000000 97010B'
- d) Compute CMAC of M with  $\text{KS}_{\text{mac}}$ :
	- Increment SSC:
		- SSC = '5E5D5B63C039F4B9'
		- Concatenate padded SSC and M:
			- N = '000000000000000005E5D5B63C039F4B9 0CB00004800000000000000000000000 97010B'
		- Compute MAC:
			- $CC = '2B5D0653A9ED3EBF'$
- e) Build DO'8E': DO8E = '8E082B5D0653A9ED3EBF'
- f) Construct command data: cmd\_data = '97010B8E082B5D0653A9ED3EBF'

### **ISO/IEC 18013-3:2009/Cor.1:2011(E)**

Protected command APDU:

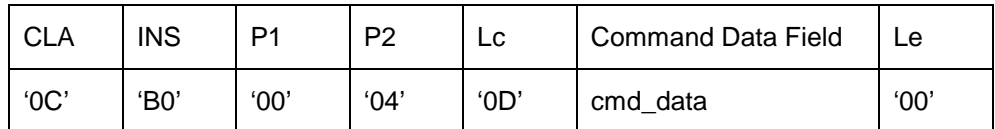

Document SIC:

6. Return 11 bytes of EF.COM starting at offset 4:

data = '04303130305C04616B6567'

Unprotected response APDU:

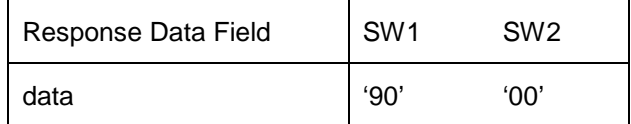

- a) Pad data: p\_data = '04303130305C04616B65678000000000'
- b) Encrypt  $p_{\text{data}}$  using AES with  $KS_{\text{enc}}$ : enc\_data = 'D3B264B934AB8E7BDA7DCEEEDA79AA39'
- c) Build DO'87': DO87 = '871101D3B264B934AB8E7BDA7DCEEEDA 79AA39'
- d) Build DO'99': DO99 = '99029000'
- e) Concatenate DO'87' and DO'99': M = '871101D3B264B934AB8E7BDA7DCEEEDA 79AA3999029000'
- f) Compute CMAC of M with  $\text{KS}_{\text{mac}}$ : - Increment SSC:
	- SSC = '5E5D5B63C039F4BA'
	- Concatenate padded SSC and M:
		- N = '0000000000000000005E5D5B63C039F4BA 871101D3B264B934AB8E7BDA7DCEEEDA 79AA3999029000'
	- Compute MAC:
		- $CC = 'C7F1FA5FD19FA478'$
- g) Build DO'8E': DO8E = '8E08C7F1FA5FD19FA478'

h) Construct response data: resp\_data = '871101D3B264B934AB8E7BDA7DCEEEDA 79AA39990290008E08C7F1FA5FD19FA4 78'

Protected response APDU:

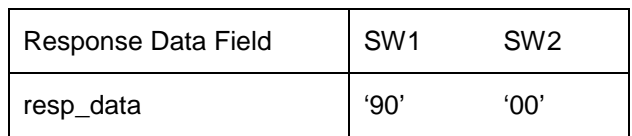

### **B.10.4 Example Using Configuration 4**

Static document keying material:

 $K_{doc}$  = '348D2F25C266CC8068F99391BF0F5CCB87 6B5F5DDB004D0E5C8BCD1D3ACF2FDADA'

Compute Basic Access Keys:

 $I_{\text{S}}}$   $K_{\text{seed}}$  =  $H_{\text{SHA-256}}(K_{\text{doc}})$ Kseed = ' 2E3AB26DC47C4BA6724E58514492ABF3 B2B92BD21A40BEBFAF0D7A52D291EA98'

Encryption Key (K<sub>enc</sub>) computation:

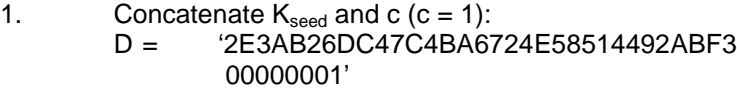

- 2. Calculate the hash of D:  $H<sub>SHA-256</sub>(D) = '0AFD72514422FD43622BB3F1680F6243$ 5A6F9B8E83C92A299D3B89124D89B611'
- 3. Form key:  $K_{\text{enc}}$  = '20AFD72514422FD43622BB3F1680F6243 5A6F9B8E83C92A299D3B89124D89B611'

Message Authentication Key  $(K_{mac})$  computation:

- 4. Concatenate  $K_{seed}$  and c (c = 2):<br>D =  $2E3AB26DC47C4BAG$ '2E3AB26DC47C4BA6724E58514492ABF3 00000002'
- 5. Calculate the hash of D:  $H<sub>SHA-256</sub>(D) = 'F3BC7313E7D34BB3BEOEB07B4DF9DE6A$ E73A4CA604FE1516AEBFB4140115A5A6'
- 6. Form key:  $K_{\text{mac}}$  = 'F3BC7313E7D34BB3BE0EB07B4DF9DE6A E73A4CA604FE1516AEBFB4140115A5A6'

Authentication and Establishment of Session Keys:

IS:

1. Request an 8 byte random challenge from the document's SIC:

Command APDU:

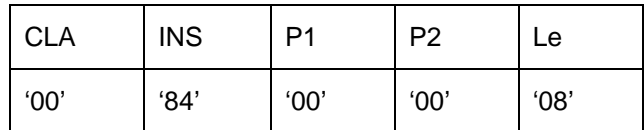

Document SIC:

2. Generate random challenge and return it to IS: RND.ICC = 'E880AAE12EB3A5FB'

Response APDU:

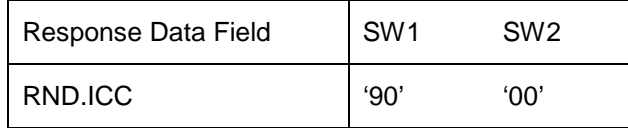

IS:

- 3. Generate an 8-byte random challenge and 24-byte random keying material:<br>RND.IFD = 'B962840EFBFE80C9'  $RND.IFD = 'B962840EFBFE80C9'$ <br> $KIFD = '1D05B3F621AC7BB47864$ 
	- K.IFD = '1D05B3E621AC7BB4786AC1657D0C4C11 58875525EB21659D905674FCAFF94421'
- 4. Concatenate RND.IFD, RND.ICC and K.IFD: S = 'B962840EFBFE80C9E880AAE12EB3A5FB 1D05B3E621AC7BB4786AC1657D0C4C11 58875525EB21659D905674FCAFF94421'
- 5. Encrypt S using AES with key  $K_{enc}$ :<br>E IFD = 'DA020143D3816ACE E\_IFD = 'DA020143D3816ACB4EF104FDAAFA30A7 BC49BFE6B616D9D061F728EB063362A1 C435F95DDACBE36C37A09472BBCD464B'
- 6. Compute CMAC over  $E$ <sub>IFD</sub> with key  $K_{\text{mac}}$ : M\_IFD = '4F3B9205ADB2DD20'
- 7. Construct command data for MUTUAL AUTHENTICATE and send command to the document's SIC: cmd\_data = 'DA020143D3816ACB4EF104FDAAFA30A71 BC49BFE6B616D9D061F728EB063362A C435F95DDACBE36C37A09472BBCD464B 4F3B9205ADB2DD20'

Command APDU:

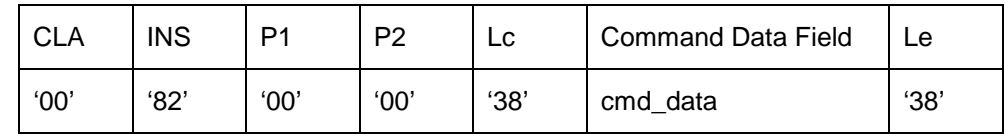

Document SIC:

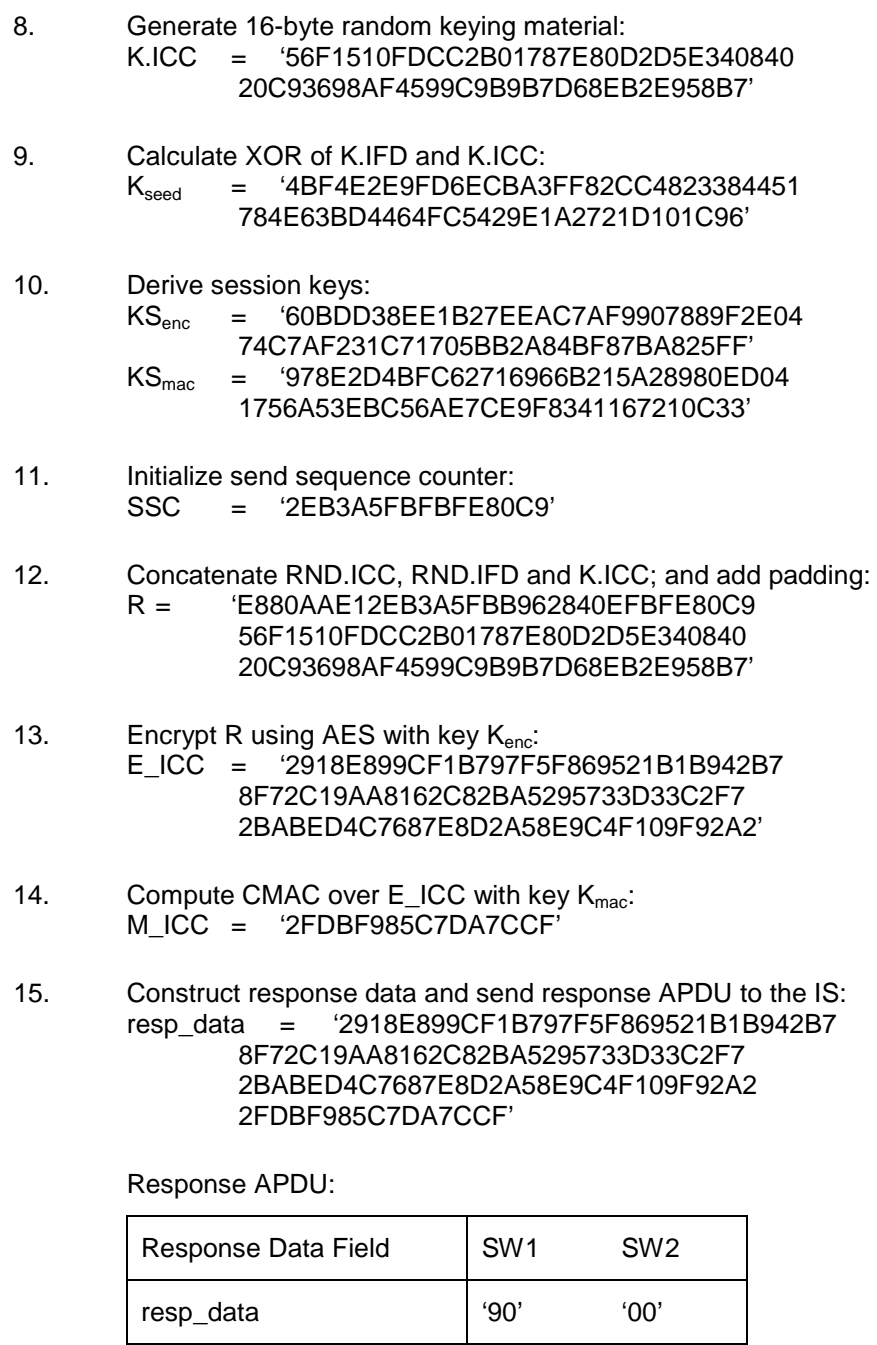

IS:

16. Calculate XOR of K.IFD and K.ICC: Kseed = '4BF4E2E9FD6ECBA3FF82CC4823384451 784E63BD4464FC5429E1A2721D101C96'

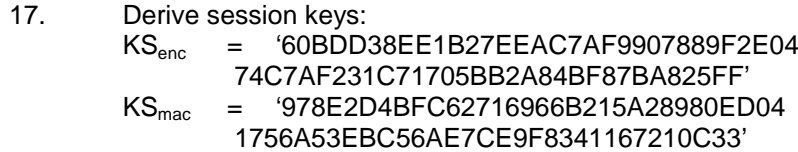

### **ISO/IEC 18013-3:2009/Cor.1:2011(E)**

18. Initialize send sequence counter: SSC = '2EB3A5FBFBFE80C9'

#### Secure Messaging:

IS:

1. SELECT EF.COM (file identifier = '01 1E'):

Unprotected command APDU:

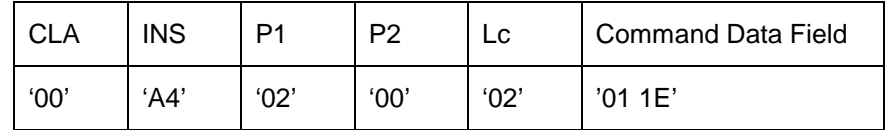

- a) Mask class byte and pad command header: cmd\_header = '0CA4020C800000000000000000000000'
- b) Pad data: p\_data = '011E8000000000000000000000000000'
- c) Encrypt p\_data using AES with  $\text{KS}_{\text{enc}}$ : enc\_data = 'C74A8B66F7EA68098B8B4F1E51F9BE58'
- d) Build DO'87': DO87 = '871101C74A8B66F7EA68098B8B4F1E51 F9BE58'
- e) Concatenate cmd\_header and DO87:
	- M = '0CA4020C800000000000000000000000 871101C74A8B66F7EA68098B8B4F1E51 F9BE58'
- f) Compute CMAC of M with  $\text{KS}_{\text{mac}}$ :
	- Increment SSC:
	- SSC = '2EB3A5FBFBFE80CA'
	- Concatenate padded SSC and M:
		- N = '000000000000000002EB3A5FBFBFE80CA 0CA4020C800000000000000000000000 871101C74A8B66F7EA68098B8B4F1E51 F9BE58'
	- Compute MAC:
		- CC = 'EC6B4CF08A7206D8'
- g) Build DO'8E': DO8E = '8E08EC6B4CF08A7206D8'
- h) Construct command data: cmd\_data = '871101C74A8B66F7EA68098B8B4F1E51 F9BE588E08EC6B4CF08A7206D8'

Protected command APDU:

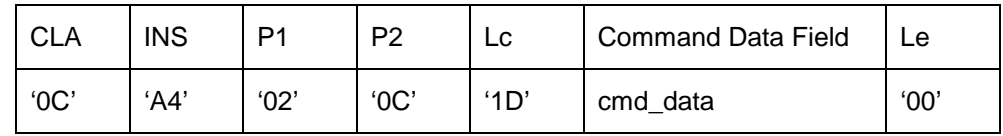

Document SIC:

2. Set EF.COM as the currently selected file and send affirmative response to IS:

Unprotected response APDU:

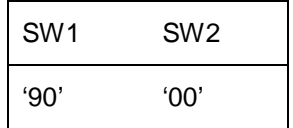

- a) Build DO'99': DO99 = '99029000'
- b) Compute CMAC of DO99 with  $\text{KS}_{\text{mac}}$ :
	- Increment SSC:
		- SSC = '2EB3A5FBFBFE80CB'
	- Concatenate padded SSC and DO99:
		- N = '000000000000000002EB3A5FBFBFE80CB 99029000'
	- Compute MAC:
		- CC = '22CC755FA2A7973B'
- c) Build DO'8E': DO8E = '8E0822CC755FA2A7973B'
- d) Construct response data: resp\_data = '990290008E0822CC755FA2A7973B'

Protected response APDU:

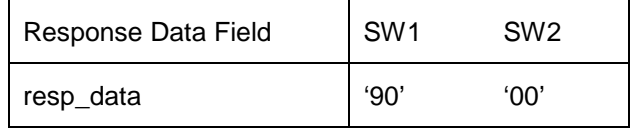

IS:

3. READ BINARY of the first 4 bytes:

Unprotected command APDU:

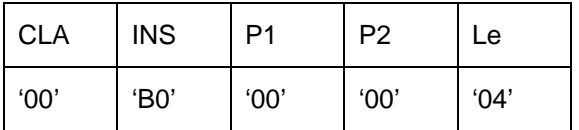

- a) Mask class byte and pad command header: cmd\_header = '0CB00000800000000000000000000000'
- b) Build DO '97': DO97 = '970104'
- c) Concatenate cmd\_header and DO97: M = '0CB00000800000000000000000000000 970104'
- d) Compute CMAC of M with  $\text{KS}_{\text{mac}}$ : - Increment SSC:
	- SSC = '2EB3A5FBFBFE80CC'
	- Concatenate padded SSC and M:
		- N = '00000000000000002EB3A5FBFBFE80CC 0CB00000800000000000000000000000
			- 970104'
	- Compute MAC:
		- $CC = '7C564CD2EC22E606'$
- e) Build DO'8E': DO8E = '8E087C564CD2EC22E606'
- f) Construct command data: cmd\_data = '9701048E087C564CD2EC22E606'

Protected command APDU:

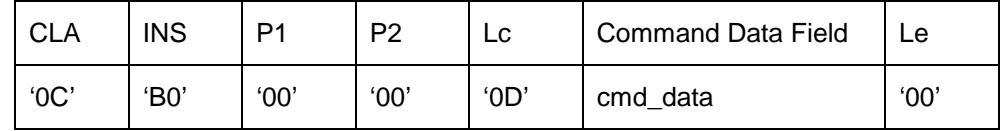

#### Document SIC:

4. Return 4 bytes of EF.COM starting at offset 0:

data = '600D5F01'

Unprotected response APDU:

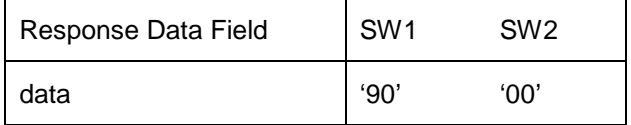

- a) Pad data: p\_data = '600D5F01800000000000000000000000'
- b) Encrypt p\_data using AES with  $\text{KS}_{\text{enc}}$ : enc\_data = 'DBBA6E8C7C837A22FD94F7F3455A64AE'
- c) Build DO'87': DO87 = '871101DBBA6E8C7C837A22FD94F7F345 5A64AE'
- d) Build DO'99': DO99 = '99029000'
- e) Concatenate DO'87' and DO'99': M = '871101DBBA6E8C7C837A22FD94F7F345 5A64AE99029000'
- f) Compute CMAC of M with  $\text{KS}_{\text{mac}}$ : - Increment SSC: SSC = '2EB3A5FBFBFE80CD' - Concatenate padded SSC and M: N = '00000000000000002EB3A5FBFBFE80CD 871101DBBA6E8C7C837A22FD94F7F345 5A64AE99029000'
	- Compute MAC:
		- $CC = CEB87EE6B23392361'$
- g) Build DO'8E': DO8E = '8E08CB87EE6B23392361'
- h) Construct response data: resp\_data = '871101DBBA6E8C7C837A22FD94F7F345 5A64AE990290008E08CB87EE6B233923 61'

Protected response APDU:

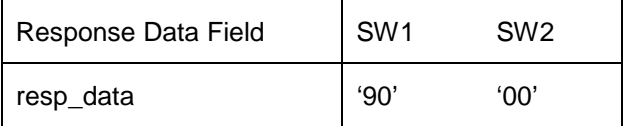

IS:

5. READ BINARY of the remaining 11 bytes:

Unprotected command APDU:

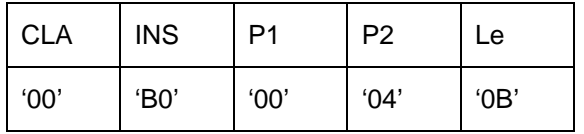

- a) Mask class byte and pad command header: cmd\_header = '0CB00004800000000000000000000000'
- b) Build DO '97': DO97 = '97010B'
- c) Concatenate cmd\_header and DO97: M = '0CB00004800000000000000000000000 97010B'
- d) Compute CMAC of M with  $\text{KS}_{\text{mac}}$ : - Increment SSC:
	- SSC = '2EB3A5FBFBFE80CE'
	- Concatenate padded SSC and M:
		- N = '00000000000000002EB3A5FBFBFE80CE 0CB00004800000000000000000000000 97010B'
	- Compute MAC:
		- $CC$  = '98EC6D1082ECDF5F'
- e) Build DO'8E': DO8E = '8E0898EC6D1082ECDF5F'
- f) Construct command data: cmd\_data = '97010B8E0898EC6D1082ECDF5F'

Protected command APDU:

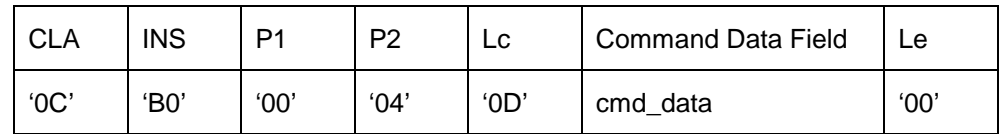

#### Document SIC:

6. Return 11 bytes of EF.COM starting at offset 4:

data = '04303130305C04616B6567'

Unprotected response APDU:

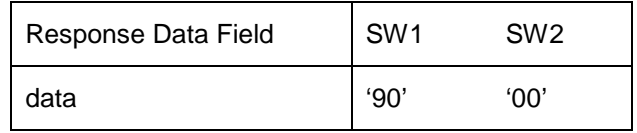

- a) Pad data: p\_data = '04303130305C04616B65678000000000'
- b) Encrypt p\_data using AES with  $\text{KS}_{\text{enc}}$ : enc\_data = '9D4B6092AEEC6868505D1CFDC112EA0D'
- c) Build DO'87': DO87 = '8711019D4B6092AEEC6868505D1CFDC1 12EA0D'
- d) Build DO'99': DO99 = '99029000'
- e) Concatenate DO'87' and DO'99': M = '8711019D4B6092AEEC6868505D1CFDC1 12EA0D99029000'
- f) Compute CMAC of M with  $\text{KS}_{\text{max}}$ :
	- Increment SSC:
		- SSC = '2EB3A5FBFBFE80CF'
	- Concatenate padded SSC and M:
	- N = '000000000000000002EB3A5FBFBFE80CF 8711019D4B6092AEEC6868505D1CFDC1 12EA0D99029000'
	- Compute MAC:
		- $CC = '7A8EAOEDBEA375DA'$
- g) Build DO'8E': DO8E = '8E087A8EA0EDBEA375DA'

#### h) Construct response data: resp\_data = '8711019D4B6092AEEC6868505D1CFDC1 12EA0D990290008E087A8EA0EDBEA375 DA'

Protected response APDU:

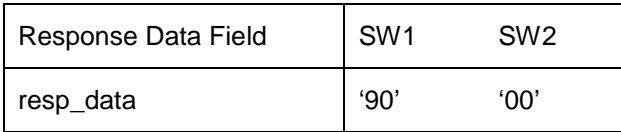